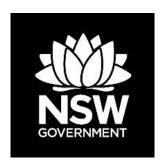

#### **DEPARTMENT OF PLANNING, INDUSTRY & ENVIRONMENT**

# Biodiversity Assessor Update - Number 27 28 November 2019:

BDAR Waiver/BV Map V8/Southern Lowland Wet Sclerophyll Forests Keith class issue/webinar/BAM Support mailbox Christmas closedown

#### **Contents**

- 1. BDAR waiver
- 2. Biodiversity Values Map V8
- 3. Southern Lowland Wet Sclerophyll Forests Keith class issue
- 4. Webinar 5 December 2019
- 5. BAM support mailbox Christmas close down

# 1.Guidance for proponents on how to apply for a BDAR waiver for a Major Project (State Significant Development (SSD) or State Significant Infrastructure (SSI))

The *Biodiversity Conservation Act 2016* (BC Act) requires that an SSD or SSI application must be accompanied by a biodiversity development assessment report (BDAR) unless the Planning Agency Head (or delegate) and the Environment Agency Head (or delegate) determine that the proposed development is not likely to have any significant impact on biodiversity values. This determination is referred to as a BDAR waiver.

Guidance about the application and information requirements for BDAR waivers for SSD and SSI under the section 7.9 of the BC Act is available on the Department of Planning, Industry and Environment (DPIE) website:

#### Applying for an SSI or SSD biodiversity development assessment report waiver

It is not necessary to be accredited as an assessor in order to prepare a request for a BDAR waiver for an SSD or SSI, however, the required information should be prepared by a person with suitable qualifications as described in the guidance. The information provides guidance about:

- information needed to support a BDAR waiver application for an SSD or SSI
- BDAR waiver information requirements where there may be impacts to threatened species habitat for non-native vegetation and human-made structures
- BDAR waiver requirements for concept proposals for both SSI and SSD
- BDAR waiver information requirements for category 1 exempt land

- BDAR waiver validity
- where to seek further information
- how to apply.

## 2. Biodiversity Values Map V8

Version 8 of the Biodiversity Values (BV) Map was published on 27 November 2019. This update involved changes to the land included on the BV Map which can be viewed in the Biodiversity Values Map and Threshold (BMAT) Tool.

The updated spatial data is available through the SEED Portal.

#### Changes to the areas on the BV Map

#### Landholder – initiated map reviews

Changes (removal and additions) arising from thirteen map reviews have been incorporated into the BV Map.

#### Refinement of old growth and rainforest mapping

Refinements have been made following landholder-initiated map reviews and Private Native Forestry Property Vegetation Plan reviews.

#### **Colour changes**

New areas that have been added to the BV Map are shown as dark purple for 90 days.

This update is 90 days since the V7 Update published on 28 August 2019. The small number of areas that were added to the BV Map in the V7 Update have been changed from dark purple to pink and now apply.

If you have an enquiry about the BV Map, please contact the Department at **map.review@environment.nsw.gov.au** or on 02 6360 9000.

# 3. Southern Lowland Wet Sclerophyll Forests Keith class issue

As you may know, the PCTs associated with the *Southern Lowland Wet Sclerophyll Forests* Keith class have been unavailable in the BAM-C since the major data import on 27 September. This affected the PCTs 777, 1079, 1206, 1212, 1214, 1220 and 1283.

We have now imported these PCTs back into the BAM-C. Note that as a result of the import, these 7 PCTs now have updated benchmark data (as currently displayed in Veg-C). All other PCTs will not have updated benchmark data until the next major data import. This is planned for early 2020. The effects of benchmark data changes to the vegetation integrity (VI) score for these 7 PCTs appear minimal.

If you have an in-progress case that includes one of these PCTs, when you next open the BAM-C you should receive an alert similar to the alert below, indicating that your PCT(s) and benchmark details have been updated.

If you have deleted one of these PCTs that was incorrectly displaying as 'Invalid' from your assessment, you will not receive the alert, but you will be able to add the PCT(s) back into your assessment and link any current vegetation zones to your newly added PCT(s).

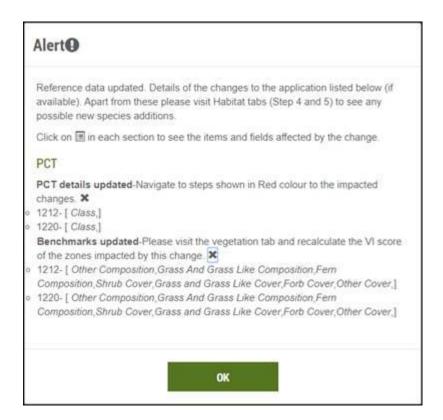

## 4. BAM support webinars for accredited assessors

The DPIE hosts a series of BAM support webinars. Visit the <u>BAM Support Webinars</u> webpage to view details and register for upcoming webinars. Presentation recordings are available on the <u>BOS Vimeo Showcase</u> after the live event.

Register for the next webinar:

BAM Support: Eastern NSW revised PCT classification update and tools to assist with PCT identification

When: Thursday 5 December 2019, 12:00 PM - 01:00 PM

Presented by: Elizabeth Magarey, Senior Scientist of Vegetation Ecology and Classification, Remote Sensing and Landscape Science Branch, DPIE

The webinar schedule will continue to be updated as more webinars are arranged. If you have any questions about these webinars please send your enquiry to <u>BOS Support</u> or BAM.support@environment.nsw.gov.au

## 5. BAM support mailbox: Christmas close down

With the Christmas break and office closedown coming up, the BAM support mailbox won't be monitored from Monday 23 December 2019 to Friday 3 January 2020 inclusive.